# **Beitrag zur Aufgabe des gemeinsamen Rückwärtseinschneidens von zwei Punkten ohne überschüssige Messungen**

Autor(en): **Werkmeister, P.**

Objekttyp: **Article**

Zeitschrift: **Schweizerische Zeitschrift für Vermessungswesen und Kulturtechnik = Revue technique suisse des mensurations et améliorations foncières**

Band (Jahr): **19 (1921)**

Heft 10

PDF erstellt am: **02.05.2024**

Persistenter Link: <https://doi.org/10.5169/seals-186818>

### **Nutzungsbedingungen**

Die ETH-Bibliothek ist Anbieterin der digitalisierten Zeitschriften. Sie besitzt keine Urheberrechte an den Inhalten der Zeitschriften. Die Rechte liegen in der Regel bei den Herausgebern. Die auf der Plattform e-periodica veröffentlichten Dokumente stehen für nicht-kommerzielle Zwecke in Lehre und Forschung sowie für die private Nutzung frei zur Verfügung. Einzelne Dateien oder Ausdrucke aus diesem Angebot können zusammen mit diesen Nutzungsbedingungen und den korrekten Herkunftsbezeichnungen weitergegeben werden.

Das Veröffentlichen von Bildern in Print- und Online-Publikationen ist nur mit vorheriger Genehmigung der Rechteinhaber erlaubt. Die systematische Speicherung von Teilen des elektronischen Angebots auf anderen Servern bedarf ebenfalls des schriftlichen Einverständnisses der Rechteinhaber.

### **Haftungsausschluss**

Alle Angaben erfolgen ohne Gewähr für Vollständigkeit oder Richtigkeit. Es wird keine Haftung übernommen für Schäden durch die Verwendung von Informationen aus diesem Online-Angebot oder durch das Fehlen von Informationen. Dies gilt auch für Inhalte Dritter, die über dieses Angebot zugänglich sind.

Ein Dienst der ETH-Bibliothek ETH Zürich, Rämistrasse 101, 8092 Zürich, Schweiz, www.library.ethz.ch

### **http://www.e-periodica.ch**

# **SCHWEIZERISCHE** Zeitschrift für Vermessungswesen und Kultuitecnnik

ORGAN DES SCHWEIZ. GEOMETERVEREINS

REVUE TECHNIQUE SUISSE DES MENSURATIONS ET AMÉLIORATIONS FONCIÈRES

ORGANE DE LA SOCIÉTÉ SUISSE DES GÉOMÈTRES

Redaktion: F. BAESCHLIN, Professor, Zollikon (Zürich) Ständiger Mitarbeiter für Kulturtechnik: Prof. C. ZWICKY, Zürich, Bergstr. 131 Collaborateur attitré pour la partie en langue française: CH. ROESGEN, ingénieur-géomètre, Genève, 11, rue de l'Hôtel-de-Ville — Redaktionsschluß: Am 1. jeden Monats

Expedition, Inseraten- und Abonnements-Annahme: BUCHDRUCKEREI WINTERTHUR VORM. G.BINKERT, WINTERTHUR

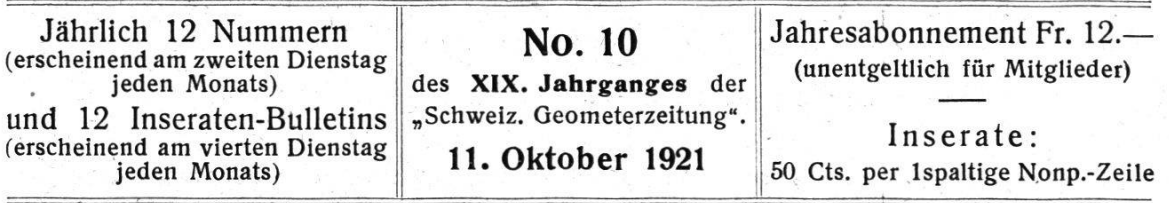

## Beitrag zur Aufgabe des gemeinsamen Rückwärtseinschneidens von zwei Punkten ohne überschüssige Messungen.

Von P. Werkmeister in Eßlingen a. N.

Die auch nach Marek benannte Aufgabe des gleichzeitigen und gegenseitigen oder gemeinsamen Rückwärtseinschneidens von zwei Punkten ohne überschüssige Messungen kann auf schiedene Arten gelöst werden; im folgenden soll eine graphischnumerische Lösung mitgeteilt werden, die sich durch besondere Anschaulichkeit auszeichnet\*. Außerdem soll gezeigt werden, wie man bei der vorliegenden Aufgabe graphisch in ganz facher Weise die gegebenen Winkelfehlern entsprechenden Koordinatenfehler der Neupunkte bestimmen kann.

Unter Zugrundelegung der in der Figur <sup>1</sup> (vergleiche die oben rechts gezeichnete Nebenfigur) angegebenen Bezeichnungen lautet die im folgenden zu behandelnde Doppelaufgabe so: Zur Ermittlung der Koordinaten  $(x', y')$  und  $(x'', y'')$  zweier Neupunkte P' und P'' wurden in diesen zwischen je einem der vier Festpunkte A, B, C und D mit den gegebenen Koordinaten  $(x_a, y_a)$ ,  $(x_b, y_b)$ ,  $(x_c, y_c)$  und  $(x_d, y_d)$  und dem andern Neupunkte die vier Winkel a,  $\beta$ ,  $\gamma$  und  $\delta$  gemessen. Die gemessenen

<sup>\*</sup> Eine andere graphisch-numerische Lösung der vorliegenden Aufhat der Verfasser in der « Zeitschrift für Mathematik und Physik » 1916, Seite 28, angegeben.

Winkel sind mit den mittlern Fehlern  $\mu_{\alpha}$ ,  $\mu_{\beta}$ ,  $\mu_{\gamma}$  und  $\mu_{\delta}$  behaftet; es sollen die durch sie an den Koordinaten von P' und P" hervorgerufenen mittlern Fehler  $\mu'_{x}$ ,  $\mu'_{y}$ ;  $\mu''_{x}$  und  $\mu''_{y}$  bestimmt werden.

Den folgenden Betrachtungen ist ein Zahlenbeispiel grunde gelegt, bei dem

 $x_a = +8758,07 \text{ m}$   $y_a = +8892,85 \text{ m}$  $x_b = 7484,50$   $y_b = 8621,64$  $x_c = 8564,13$   $y_c = 9912,93$  $x_d = 7628,90$   $y_d = 9293,18$  $\alpha = 137^{\circ}$  48' 53''  $\beta = 104^{\circ}$  25' 46''  $\gamma = 100^{\circ}$  23' 28''  $\delta = 127^{\circ} 55' 20''$  $\mu_{\alpha} = \mu_{\beta} = \mu_{\gamma} = \mu_{\delta} = \mu = \pm 1'.$ 

## A. Graphisch-numerische Ermittlung der Koordinaten der Neupunkte.

Der Grundgedanke des Verfahrens besteht wie bei jeder graphisch-numerischen Lösung darin, daß man für die gesuchten Koordinaten (x', y') und (x'', y'') von P' und P'' graphisch Näherungswerte  $(x'_0, y'_0)$  und  $(x''_0, y''_0)$  ermittelt, und deren Abweichungen  $\Delta x'$ ,  $\Delta y'$ ;  $\Delta x''$  und  $\Delta y''$  von den genauen Werzum Teil durch Rechnung, zum Teil durch Zeichnung unter Verwendung eines genügend großen Maßstabes bestimmt; man hat dann:

$$
x' = x'_0 + \Delta x' \n y' = y'_0 + \Delta y' \n y'' = y''_0 + \Delta y''.
$$

Die so bestimmten Werte sind um so genauer, je kleiner die an den Näherungswerten anzubringenden Verbesserungen Jx',  $\Delta y'$ ;  $\Delta x''$  und  $\Delta y''$  sind. Zur Untersuchung, ob die gefundenen Koordinatenwerte schon als die endgültigen angesprochen werden dürfen, berechnet man aus ihnen mit Hilfe der Richtungswinkel die den gemessenen Winkeln entsprechenden Winkelwerte; zeigen diese noch Abweichungen von den gemessenen Werten, so hat man das Verfahren zu wiederholen.

Der Gang des graphisch-numerischen Verfahrens entspricht dem der planimetrischen Lösung.

Die planimetrische Lösung erfolgt in bekannter Weise mit Benützung der beiden Hilfspunkte H' und H" (vergleiche die Nebenfigur); diese erhält man dabei durch Vorwärtseinschnitt

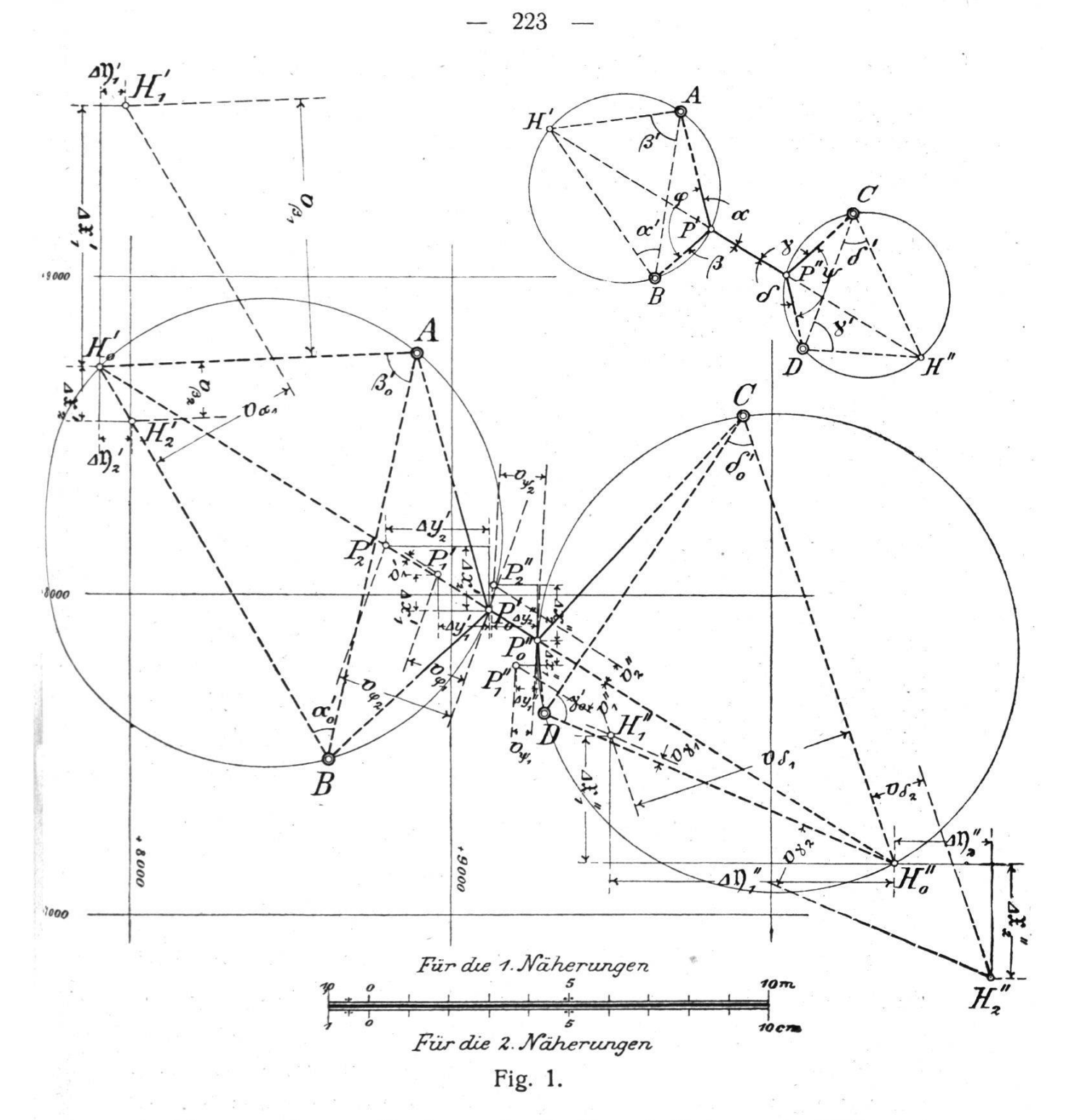

von den gegebenen Punkten A, B, C und D aus mit Hilfe der Winkel  $\beta' = 180^{\circ} - \beta$ ,  $\alpha' = 180^{\circ} - \alpha$ ,  $\delta' = 180^{\circ} - \delta$  und  $\gamma' =$  $180^0 - \gamma$ . Die Punkte P' und P'' sind dann bestimmt als Schnittpunkte der Geraden H' H" mit den Umkreisen der beiden Dreiecke ABH' und CDH". Der Rechnungsgang ist demnach der folgende:

1. Bestimmung der Koordinaten (x', y') von H'.

Diese erhält man durch einen Vorwärtseinschnitt von A und B aus mit Hilfe der Winkel  $\beta'$  und  $\alpha'$ . Die dadurch sich ergebende Aufgabe kann man in der üblichen Weise rechnerisch lösen; löst man sie ebenfalls graphisch-numerisch, so gestaltet sich die Lösung folgendermaßen:

Die einem Näherungspunkt H'<sub>0</sub> (Figur 1) entsprechenden Näherungswerte von  $r'$  und  $v'$  seien  $r'$ <sub>0</sub> und  $v'$ <sub>0</sub>; man kann dann setzen:  $\mathfrak{x}' = \mathfrak{x}'_0 + 4 \mathfrak{x}'$  und  $\mathfrak{y}' = \mathfrak{y}'_0 + 4 \mathfrak{y}'.$ 

Zu dem Punkte H'<sub>0</sub> gehören zwei, den Winkeln  $\beta'$  und  $\alpha'$ entsprechende Winkel  $\beta'$  und  $\alpha'$  die man berechnen kann aus:

$$
\beta'_{0} = (AH'_{0}) - (AB) \text{ und } \alpha'_{0} = (BA) - (BH'_{0}),
$$
  
wobei tg  $(AH'_{0}) = \frac{\mathfrak{y}'_{0} - \mathfrak{y}_{a}}{\mathfrak{x}'_{0} - \mathfrak{x}_{a}}$ , tg  $(AB) = \frac{\mathfrak{y}_{b} - \mathfrak{y}_{a}}{\mathfrak{x}_{b} - \mathfrak{x}_{a}}$  und  
tg  $(BH'_{0}) = \frac{\mathfrak{y}'_{0} - \mathfrak{y}_{b}}{\mathfrak{x}'_{0} - \mathfrak{x}_{b}}$ .

Bezeichnet man die Unterschiede zwischen  $\beta'$  und  $\alpha'$  einerseits und  $\beta'$ <sub>0</sub> und  $\alpha'$ <sub>0</sub> anderseits mit  $\beta$  und  $\beta$ a, so ist

 $\Delta \beta = \beta' - \beta'$  und  $\Delta \alpha = \alpha' - \alpha'$ .

Den genauen — oder besser gesagt einen genaueren — Punkt H' erhält man nun dadurch, daß man die Geraden AH'<sub>0</sub> und BH'<sub>0</sub> um A und B um die kleinen Winkel  $\Delta \beta$  und  $\Delta \alpha$  dreht; dieser Drehung entspricht in der Nähe von H'<sub>0</sub> näherungsweise  $\Delta \beta$ eine Parallelverschiebung von AH'<sub>0</sub> um v<sub>B</sub> =  $\frac{1}{4}$  AH'<sub>0</sub> und von  $\Delta \alpha$  180° BH'<sub>0</sub> um v<sub>a</sub> =  $\frac{200}{\rho}$  BH'<sub>0</sub>, wobei  $\rho = \frac{200}{\pi}$  ist. Die zur Berechnung von  $v_{\beta}$  und  $v_{\alpha}$  erforderlichen Werte von  $\overline{\text{AH}'_{0}}$  und  $\overline{\text{BH}'_{0}}$ erhält man mit genügender Genauigkeit durch Abmessen aus der Figur; die Berechnung von  $v_{\beta}$  und  $v_{\alpha}$  erfolgt mit Benützung des Rechenschiebers. Die Richtung, in der die Drehung bezw. Parallelverschiebung vorzunehmen ist, ergibt sich bei jeder der beiden Geraden AH'<sub>0</sub> und BH'<sub>0</sub> auf Grund einer einfachen Ueberlegung; eine Regel ist auf jeden Fall nicht erforderlich.

Verschiebt man die Geraden AH'<sub>0</sub> und BH'<sub>0</sub> unter Anwendung eines genügend großen Maßstabes parallel zu sich selbst um  $v_8$  und  $v_a$ , so erhält man einen Punkt H'; die Koordinatenunterschiede zwischen diesem und dem Punkt H'<sub>0</sub> stellen dann nach Größe und Richtung die an den Näherungswerten  $(\mathfrak{x}'_0, \mathfrak{y}'_0)$ anzubringenden Verbesserungen  $\Delta x'$  und  $\Delta y'$  vor.

Die so ermittelten Werte für die Koordinaten von H' werim allgemeinen noch nicht die endgültigen Werte sein; sie stellen vielmehr nur genauere Näherungswerte vor, die man einer Wiederholung des Verfahrens zugrunde zu legen hat. Vielwerden die nach zweimaliger Anwendung des Verfahrens sich ergebenden Werte die endgültigen sein; bei dem angenom-Zahlenbeispiel war dies der Fall, es ergaben sich bei ihm die nachstehenden Zahlenwerte:

Erste Anwendung des Verfahrens.

Mit  $\mathfrak{r}'_0 = 8710,00$  und  $\mathfrak{y}'_0 = 7905,00$  findet man  $\beta'_0 =$ 75° 11' 33" und  $\alpha'$ <sub>0</sub> = 42° 20' 23". Da  $\beta' = 180^{\circ} - \beta = 75^{\circ}34'$  14" und  $\alpha' = 180^{\circ} - \alpha = 42^{\circ} 11' 07''$ , so ist  $\beta_1 = 22' 41''$  und  $\Delta \alpha_1 = 9'$  16". Diesen Winkeln entsprechen Parallelverschiebun-22,7 gen der Geraden AH'<sub>0</sub> und BH'<sub>0</sub> um v<sub> $\beta_1 = \frac{2440}{3440} \times 992 = 6,55$  m</sub>

9,27 und  $v_{\alpha_1} = \frac{0.27}{3440} \times 1424 = 3.83$  m. Da  $\beta' > \beta'_{0}$  und  $\alpha' < \alpha'_{0}$ , so ist  $AH'_0$  — von A aus gesehen — nach rechts, und  $BH'_0$  von B aus gesehen — nach rechts zu verschieben. Damit erhält man den Punkt  $H'_1$ , mit ihm

 $\Delta \mathfrak{r}'_1 = +6.57 \text{ m}$  und  $\Delta \mathfrak{y}'_1 = +0.60 \text{ m}$ und hiermit  $\mathfrak{z}'_1 = 8716,57$  und  $\mathfrak{y}'_1 = 7905,60.$ 

Zweite Anwendung des Verfahrens.

Mit  ${\mathfrak x'}_0 = 8716,57$  und  ${\mathfrak y'}_0 = 7905,60$  wird  ${\mathfrak f'}_0 = 75^{\circ}34'$  17" und  $\alpha'_{0} = 42^{\circ}$  11' 07" und damit  $\Delta \beta_{2} = 3$ " und  $\Delta \alpha_{2} = 0$ ", bzw.  $v_{\beta_2} = 0.01_4$  m und  $v_{\alpha_2} = 0$ . Durch diese Werte ist ein Punkt H'<sub>2</sub> bestimmt, für den man erhält

 $J\mathfrak{p'}_2 = -0.01$  m und  $J\mathfrak{y'}_2 = +0.01$  m und damit als endgültige Koordinaten von H'

 $x' = 8716,56$  m und  $y' = 7905,61$  m.

2. Bestimmung der Koordinaten (r", v") von H".

Diese erhält man durch einen Vorwärtseinschnitt von C und D aus mit Hilfe der Winkel  $\delta'$  und  $\gamma'$ . Die graphisch-nume-Lösung erfolgt in derselben Weise wie beim Punkt H'; bei dem vorliegenden Zahlenbeispiel ergeben sich die folgenden Werte:

Erste Anwendung des Verfahrens.

Mit  ${\bf r}''_0 = 7 160{,}00$  und  ${\bf v}''_0 = 10 390{,}00$  erhält man  $\delta'_{0} =$ 52<sup>0</sup> 17' 50'' und  $\gamma'_0 = 79^{\circ} 36' 57''$ . Da  $\delta' = 180^{\circ} - \delta = 52^{\circ}$ 04' 40" und  $\gamma' = 180^{\circ} - \gamma = 79^{\circ} 36' 32''$ , so ist  $\Delta \delta_1 = 13' 10''$ und  $\Delta \gamma_1 = 25$ ".

Diesen Winkeln entsprechen Parallelverschiebungen der Ge-

raden CH"<sub>0</sub> und DH"<sub>0</sub> um v<sub> $\delta_1 = \frac{13,17}{3440} \times 1484 = 5,68$  m und</sub>

 $v_{\gamma_1} = \frac{25}{206\,000} \times 1190 = 0,15 \text{ m}.$ 

Da  $\delta' < \delta'_{0}$  und  $\gamma' < \gamma'_{0}$ , so ist CH''<sub>0</sub> — von C aus gesehen - nach rechts, und DH"<sub>0</sub> - von D aus gesehen - nach links zu verschieben. Für den dabei sich ergebenden Punkt H<sub>1</sub>" erhält man  $\Delta x''_1 = +3.20$  m und  $\Delta y''_1 = -7.08$  m, und damit  $x''_1 =$ 7 163,20 und  $\mathfrak{y}_{1}' = 10\,382,92$ .

Zweite Anwendung des Verfahrens.

Mit y''<sub>0</sub> = 7 163,20 und y''<sub>0</sub> = 10 382,92 wird  $\delta'$ <sub>0</sub> = 52<sup>0</sup> 04' 38'' und  $\gamma'_0 = 79^{\circ} 36' 29''$  und damit  $\Delta \delta_2 = 2''$  und  $\Delta \gamma_2 = 3''$ , bzw.  $v_{\delta_2} = 0.01_4$  m,  $v_{\gamma_2} = 0.01_7$  m.

Diese Werte ergeben einen Punkt H"2, für den  $4x''_2$  =  $-0.03$  m und  $4y''_2 = +0.02$  m. Damit erhält man für H'' die endgültigen Koordinaten

 $r'' = 7163,17$  m und  $y'' = 10382,94$  m. 3. Bestimmung der Koordinaten (x', y') von P'.

Den Punkt P' erhält man als Schnittpunkt der durch die Punkte H' und H'' festgelegten Geraden H' H'' mit dem Umkreis des Dreiecks ABH'; dabei darf man in der Nähe von P' an die Stelle des Kreises näherungsweise die Tangente in P' treten lassen.

Die in der Figur abgemessenen Näherungswerte für x' und y' seien x'<sub>0</sub> und y'<sub>0</sub>; der entsprechende Näherungspunkt sei  $P'$ <sub>0</sub>. Sind  $\Delta x'$  und  $\Delta y'$  die Abweichungen der Näherungswerte von den genauen Werten, so ist

 $x' = x'_0 + \Delta x'$  und  $y' = y'_0 + \Delta y'.$ 

Zu dem Punkte P'<sub>0</sub> gehört ein dem Richtungswinkel (H'H'') oder (H'P') entsprechender Wert (H'P'<sub>0</sub>), und ein dem Winkel  $AP'B = \varphi$  entsprechender Winkel  $\varphi_0$ ; (H'H'') oder (H'P') und  $(H'P')_0$  kann man berechnen aus:

tg (H'H'') =  $\frac{y'' - y'}{y'' - y'}$  und tg (H'P'<sub>0</sub>) =  $\frac{y'_{0} - y'}{x'_{0} - y'}$ .

 $\varphi_0$  erhält man aus:

 $\varphi_0 = (\mathbf{P}'_0 \mathbf{A})$  - $(P'_{0}B),$ 

wobei tg  $(P'_{0}A) = \frac{y_{a} - y'_{0}}{x_{a} - x'_{0}}$  und tg  $(P'_{0}B) = \frac{y_{b} - y'_{0}}{x_{b} - x'_{0}}.$ 

Bezeichnet man die Unterschiede von (H'H") oder (H'P') und (H'P'<sub>0</sub>) mit  $\Delta(H'P')$ , und von  $\varphi$  und  $\varphi_0$  mit  $\Delta\varphi$ , so ist

 $\mathcal{A}(\mathrm{H'P'}) = (\mathrm{H'P'}) - (\mathrm{H'P'}_0)$  und  $\mathcal{A}\varphi = \varphi - \varphi_0$ .

Von dem Näherungspunkte P'<sub>0</sub> ausgehend, erhält man den genauen — oder besser gesagt einen genaueren — Punkt P' durch, daß man erstens dem Winkel  $\Delta(H'P')$  entsprechend die Gerade H'P'<sub>0</sub> um H' dreht, und zweitens den Kreis über AB durch P'<sub>0</sub> dem Winkel  $\Delta \varphi$  entsprechend verändert. Mit Rücksicht darauf, daß  $\Delta(H'P')$  und  $\Delta\varphi$  kleine Winkel sind, tritt näherungsweise an Stelle der Drehung der Geraden H' P'<sub>0</sub> eine Parallelverschiebung von H' P'<sub>0</sub> um v' und an Stelle der Kreisverlegung eine Parallelverschiebung der Tangente in P'<sub>0</sub> um v<sub>9</sub>; dabei ist

$$
v' = \frac{\Delta(H'P')}{\rho} \overline{HP'} \quad \text{und} \quad v_{\varphi} = \frac{\Delta \varphi}{\rho} \frac{\overline{P'_{0}A} \times \overline{P'_{0}B}}{\overline{AB}}
$$
  
wobei  $\rho = \frac{180^{\circ}}{\pi}$  ist.

Die zur Berechnung von v' und  $v_{\varphi}$  erforderlichen Strecken H' P', P' $_0$ A, P' $_0$ B und AB erhält man mit genügender Genauigkeit aus der Figur; für die Berechnung von v' und  $v_{\varphi}$  genügt im allgemeinen der Rechenschieber. Die Richtung für die verschiebung von H' P' $_0$  und von der Tangente in P' $_0$  ergibt sich in jedem Falle auf Grund einer einfachen Ueberlegung, so daß keine besondern Vorzeichenregeln dazu erforderlich sind.

Verschiebt man die Gerade H' P'<sub>0</sub> und die Tangente in P'<sub>0</sub> unter Verwendung eines entsprechend großen Maßstabes um v' und  $v_{\varphi}$ , so ergibt der Schnittpunkt der beiden Parallelen einen Punkt P'; die Koordinatenunterschiede zwischen diesem Punkte und dem Punkte P'<sub>0</sub> stellen dann nach Größe und Richtung die an den Näherungswerten  $(x'_0, y'_0)$  noch anzubringenden Verbesserungen  $\Delta x'$  und  $\Delta y'$  vor.

Die so gefundenen Werte von x' und y' sind im allgemeinen noch nicht die endgültigen Werte der Koordinaten von x' und y' ; sie stellen vielmehr verbesserte Näherungswerte vor, mit deren Hilfe man das Verfahren zu wiederholen hat. In den meisten Fällen werden die nach einer zweimaligen Anwendung des fahrens sich ergebenden Werte die endgültigen sein; bei dem oben angegebenen Zahlenbeispiel erhält man die nachstehenden Zahlenwerte:

Erste Anwendung des Verfahrens.

Mit  $x'_0$  = 7 955,00 und  $y'_0$  = 9 120,00 findet man  $(H'P'_{0}) = 122^{\circ} 05' 33''$  und  $\varphi_{0} = 117^{\circ} 33' 33''$ . Da (H' P')  $($  = (H' H'') = 122° 05' 22'' und  $\varphi = 360^{\circ} - (\alpha + \beta) = 117^{\circ} 45'$ 21", so ist  $\Delta(H'P')_1 = 11''$  und  $\Delta\varphi_1 = 11'$  48".

Damit erhält man:

 $v'_{1} = \frac{11}{206\,000} \times 1434 = 0,08$  m und  $11,6$  835  $\times$  690  $v_{\varphi_1} = \frac{110}{3440} \times \frac{368 \times 6886}{1306} = 1,49 \text{ m}.$ 

Da (H' P')  $\leq$  (H' P'<sub>0</sub>) und  $\varphi > \varphi_0$  ist, so muß man H' P'<sub>0</sub> — von H' aus gesehen — um v'<sub>1</sub> parallel nach links, und die Tangente in P' $_0$  um v<sub> $\varphi_1$ </sub> parallel gegen den Kreismittelpunkt zu verschieben. Dabei erhält man einen Punkt P'<sub>1</sub>, und mit ihm

 $\Delta x'_1$  = +0,88 m und  $\Delta y'_1$  = -1,26 m und damit

 $x'_1$  = 7 955,88  $y'_1$  = 9 118,74.

Zweite Anwendung des Verfahrens.

Mit  $x'_0$  = 7 955,88 und  $y'_0$  = 9 118,74 wird (H' P'<sub>0</sub>) = 122° 05' 22" und  $\varphi_0 = 117$ ° 45' 07" und damit  $\Delta (H'P')_2 =$ 0" und  $\Delta \varphi_2 = 14$ " bzw.  $v'_2 = 0$  und  $v_{\varphi_2} = 0.03$ <sub>0</sub> m. Dadurch ist ein Punkt P'2 bestimmt, für den man erhält

 $\Delta x'_2 = +0.01_6$  m und  $\Delta y'_2 = -0.02_6$  m und damit als endgültige Koordinaten von P'

 $x' = 7955,896$  m und  $y' = 9118,714$  m.

4. Bestimmung der Koordinaten (x", y") von P".

Den Punkt P" erhält man als Schnittpunkt der festliegenden Geraden H' H" mit dem Umkreis des Dreiecks CDH"; dabei kann man näherungsweise an die Stelle des Kreises in der Nähe von P" die Tangente in P" treten lassen. Die Lösung dieser Aufgabe geschieht in derselben Weise wie beim Punkte P'; bei dem angenommenen Zahlenbeispiel ergeben sich die nachstehen-Werte:

Erste Anwendung des Verfahrens.

Mit  $x''_0 = 7862,00$  und  $y''_0 = 9270,00$  erhält man

 $(H'' P'') = 302^{\circ} 07' 31''$  und  $\phi_0 = 131^{\circ} 50' 29''$ .

Da (H'' P'') = 302° 05' 22'' und  $\phi = 360^{\circ} - (\gamma + \delta)$  = 131° 41' 12", so ist  $\Delta(H''P'')_1 = 2' 09''$  und  $\Delta \phi_1 = 9' 17''$ . Diesen Winkeln entsprechen Parallelverschiebungen um

$$
\mathrm{v''_1} = \frac{129}{206\,000} \times 1320 = 0,83 \text{ m and}
$$
\n
$$
\mathrm{v}_{\psi_1} = \frac{557}{206\,000} \times \frac{954 \times 232}{1123} = 0,53 \text{ m.}
$$

Da  $(H'' P'')$   $\leq$   $(H'' P''_0)$  und  $\psi$   $\leq$   $\psi_0$ , so muß man — von  $H''$  aus gesehen —  $H'' P''_0$  nach links, und die Tangente nach außen verschieben. Für den dabei sich ergebenden Punkt P", erhält man

 $\Delta x''_1 = -0.63$  m und  $\Delta y''_1 = -0.56$  m und damit  $x''_1 = 7861,37$  und  $y''_1 = 9269,44$ .

Zweite Anwendung des Verfahrens.

Mit x"<sub>0</sub> = 7 861,37 und y"<sub>0</sub> = 9 269,44 wird (H" P"<sub>0</sub>) = 302° 05' 21" und  $\phi_0 = 131$ ° 41' 24" und damit  $\Delta(H'' P'')_2 =$ 1" und  $\Delta \psi_2 = 12$ " bzw. v"<sub>2</sub> = 0,00<sub>6</sub> m und v<sub> $\psi_2 = 0.01_2$  m.</sub>

Diese Werte ergeben den Punkt P"2, für den

 $\Delta x''_2 = +0.01_2$  m und  $\Delta y''_2 = -0.01_0$  m.

Damit erhält man als endgültige Koordinaten von P"

 $x'' = 7861,382$  m und  $y'' = 9269,43$ <sub>0</sub> m.

5. Untersuchung der gefundenen Koordinaten von P' und P".

Berechnet man mit Hilfe der gefundenen Koordinaten von P' und P" einerseits und den gegebenen Koordinaten von A, B, C und D anderseits die Richtungswinkel, so findet man

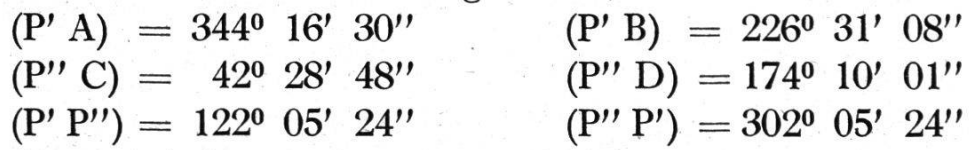

Aus diesen erhält man für die durch Messung bestimmten Windie Werte

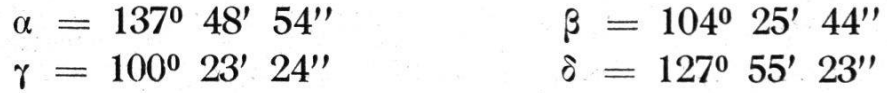

Wie ein Vergleich zeigt, stimmen diese Werte genügend genau mit den gegebenen Werten überein.

6. Bemerkung zu der graphisch-numerischen Lösung.

Die im vorstehenden angegebene Lösung der Aufgabe des gemeinsamen Rückwärtseinschneidens von zwei Punkten hat wie alle graphisch-numerischen Lösungen die Vorzüge, daß man sie von Schritt zu Schritt leicht übersehen kann, und daß man in ihrem numerischen Teil mit den einfachsten Formeln kommt.

B. Graphische Ermittlung der mittlem Koordinatenfehler.

Die durch die mittlern Fehler  $\mu_{\alpha}$ ,  $\mu_{\beta}$ ,  $\mu_{\gamma}$  und  $\mu_{\delta}$  der Winkel  $\alpha$ ,  $\beta$ ,  $\gamma$  und  $\delta$  an den Koordinaten von P' und P'' hervorgerufenen mittlern Fehler seien  $\mu'_{x}$ ,  $\mu'_{y}$ ;  $\mu''_{x}$  und  $\mu''_{y}$ . Jeder dieser Fehler setzt sich aus vier Einzelfehlern zusammen; bezeichnet man diese mit

$$
\mu'_{x\alpha}, \ \mu'_{x\beta}, \ \mu'_{x\gamma}, \ \mu'_{x\delta}; \quad \mu'_{y\alpha}, \ \mu'_{y\beta}, \ \mu'_{y\gamma}, \ \mu'_{y\delta};
$$

$$
\mu''_{x_{\alpha}}, \ \mu''_{x_{\beta}}, \ \mu''_{x_{\gamma}}, \ \mu''_{x_{\delta}}; \quad \mu''_{y_{\alpha}}, \ \mu''_{y_{\beta}}, \ \mu''_{y_{\gamma}}, \ \mu''_{y_{\delta}};
$$

so ist nach dem Fehlerfortpflanzungsgesetz

$$
\mu'_{x} = \sqrt{\mu'^{2}_{x_{\alpha}} + \mu'^{2}_{x_{\beta}} + \mu'^{2}_{x_{\gamma}} + \mu'^{2}_{x_{\delta}}} \quad \mu'_{y} = \sqrt{\mu'^{2}_{y_{\alpha}} + \mu'^{2}_{y_{\beta}} + \mu'^{2}_{y_{\gamma}} + \mu'^{2}_{y_{\delta}}}
$$

$$
\mu''_{x} = \sqrt{\mu''^{2}_{x_{\alpha}} + \mu''^{2}_{x_{\beta}} + \mu''^{2}_{x_{\gamma}} + \mu''^{2}_{x_{\delta}}} \quad \mu''_{y} = \sqrt{\mu''^{2}_{y_{\alpha}} + \mu''^{2}_{y_{\beta}} + \mu''^{2}_{y_{\gamma}} + \mu''^{2}_{y_{\delta}}}
$$

Die 16 Einzelfehler sind paarweise bestimmt als die natenunterschiede der vier Punktpaare P'<sub>a</sub> und P''<sub>a</sub>, P'<sub> $\beta$ </sub> und P''<sub> $\beta$ </sub>,  $P'_{\gamma}$  und  $P''_{\gamma}$ , sowie  $P'_{\delta}$  und  $P''_{\delta}$  einerseits und der beiden Punkte P' und P" anderseits (Figur 2); die vier Punktpaare ergeben sich dadurch, daß man der Reihe nach jeden der Fehler  $\mu_{\alpha}$ ,  $\mu_{\beta}$ ,  $\mu_{\gamma}$ und  $\mu_{\delta}$  für sich allein wirken läßt. Die Punkte selbst findet man mit Hilfe der Umkreise der beiden Dreiecke ABP' und CDP" und der auf diesen Kreisen liegenden, durch die Gerade P' P" bestimmten Hilfspunkte H' und H" unter Beachtung der planimetrischen Lösung der Aufgabe.

Nimmt man an, daß nur der Fehler  $\mu_a$  an  $\alpha$  vorhanden ist, und daß  $\alpha$  um  $\mu_{\alpha}$  kleiner wird, so daß also  $\alpha'$  und  $\varphi$  (vergleiche die Nebenfigur in Figur 1) je um  $\mu_{\alpha}$  größer werden, so muß man die

Gerade BH' in H' um 
$$
v'_{\alpha} = \frac{\mu_{\alpha}}{\rho} \overline{BH'} - \text{von } B
$$
 aus gesehen –

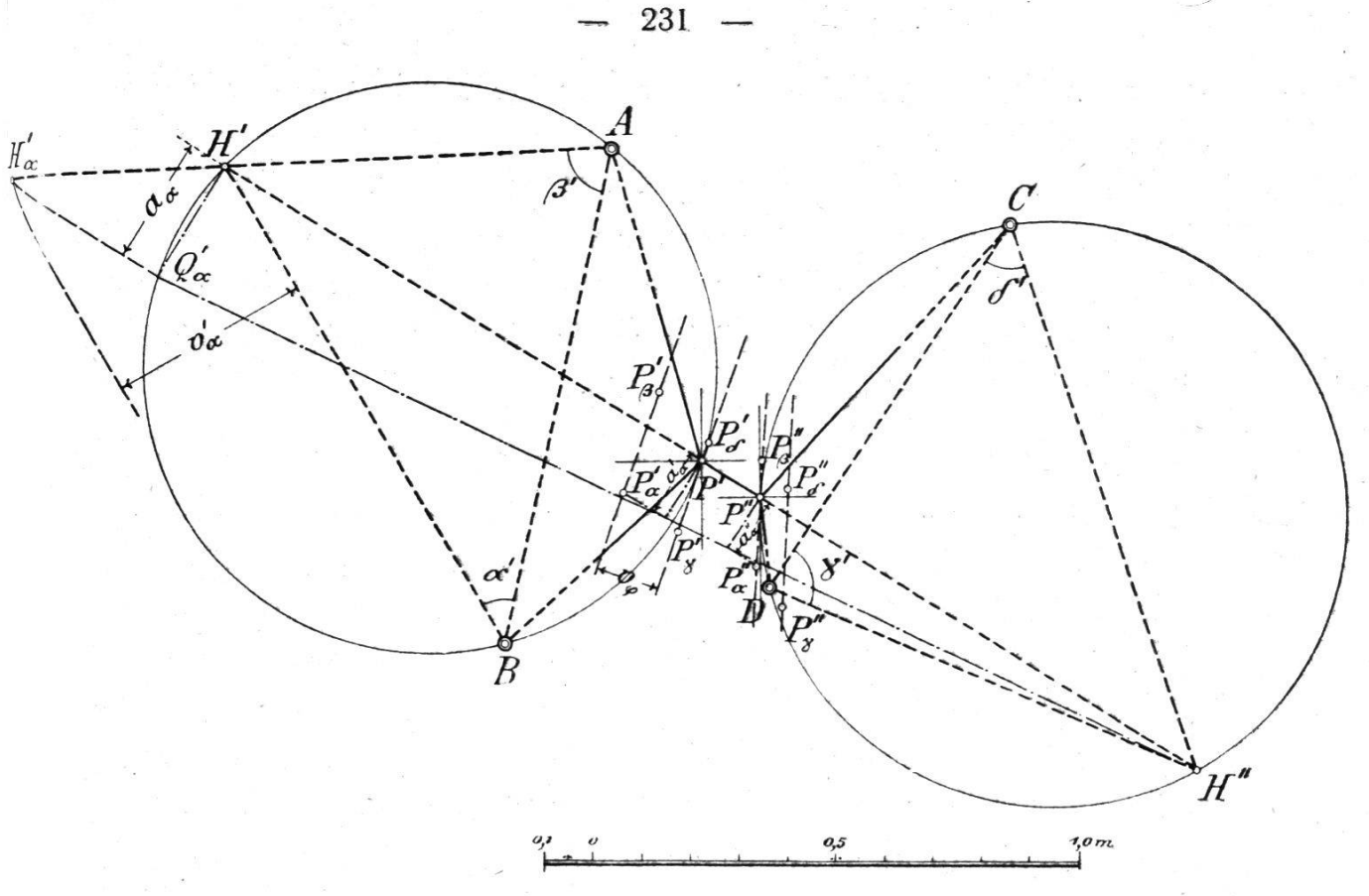

Fig. 2.

parallel nach links, und die Tangente in P' um  $v_{\varphi} = \frac{\mu_{\alpha}}{\rho} \frac{\overline{P'A} \times \overline{P'B}}{\overline{AB}}$ parallel nach dem Kreismittelpunkte zu verschieben. Die Parallelverschiebung von BH' ergibt auf AH' den Punkt H'a. Denkt man sich H' $_{\alpha}$  mit H'' verbunden, und ist a<sub> $_{\alpha}$ </sub> der Abstand der Geraden H'<sub>a</sub> H'' von H' H'' in der Nähe von H', so ergeben sich die entsprechenden Abstände a'a und a"a der Punkte P' und P" von der Geraden H', H" aus

$$
a'_{\alpha} = a_{\alpha} \frac{\overline{H'' P'}}{\overline{H'' H'}}, \quad \text{und} \quad a''_{\alpha} = a_{\alpha} \frac{\overline{H'' P''}}{\overline{H'' H'}};
$$

dabei erhält man mit Rücksicht darauf, daß a, klein ist,  $a'_{\alpha}$  und  $a''_{\alpha}$  in einfachster Weise dadurch, daß man durch H' $_{\alpha}$ die Parallele zu H' H'' zieht bis zum Schnittpunkte $Q^\prime{}_\alpha$ mit dem Lot zu H' H" in H'; verbindet man  $Q'_\alpha$  mit H", so schneidet diese Gerade auf den Loten zu H' H" in P' und P" die Stücke  $a'_{\alpha}$  und  $a''_{\alpha}$  ab.

Beachtet man noch, daß bei einer Wirkung des Fehlers µa allein der Umkreis des Dreiecks CDP" sich nicht ändert, und

läßt man näherungsweise an die Stelle des Kreises in der Nähe von P" die Tangente in P" treten, so schneiden die bei P' und P" in den Abständen  $a_{\alpha}$ ' und  $a_{\alpha}$ " zu H' H" gezogenen Parallelen die parallel verschobene Tangente in P' und die Tangente in P" in den Punkten  $P_{\alpha}'$  und  $P_{\alpha}''$ ; die Koordinatenunterschiede diebeiden Punkte im Vergleiche zu P' und P" stellen dann die Einzelfehler  $\mu'_{x_\alpha}, \mu'_{y_\alpha}; \mu''_{x_\alpha}$  und  $\mu''_{y_\alpha}$  vor.

Die durch die Fehler  $\mu_{\beta}$ ,  $\mu_{\gamma}$  und  $\mu_{\delta}$  bestimmten Punkte  $P'_{\beta}$ ,  $P''_{\gamma}$ ,  $P''_{\gamma}$  und  $P'_{\delta}$ ,  $P''_{\delta}$  erhält man in derselben Weise.

Die Ermittlung der Gesamtfehler  $\mu'_x$ ,  $\mu'_y$ ;  $\mu''_x$  und  $\mu''_y$  geschieht entweder rechnerisch oder graphisch mit Hilfe von je drei rechtwinkligen Dreiecken durch dreimalige Anwendung des Pythagoräischen Satzes.

Zur Durchführung des Verfahrens ist noch zu bemerken, daß man zur Eintragung der Strecken v' $_{\alpha}$  und v<sub> $_{\varphi}$ </sub> in die Figur einen beliebig großen Maßstab verwenden kann; in demselben Maßstabe erhält man dann eben auch die Einzelfehler. Für die Berechnung von  $v'_\alpha$  und  $v_\varphi$  reicht die Genauigkeit des Rechenschiebers aus; es genügt deshalb, wenn man die dabei erforderlichen Strecken BH', P'A, P' B und AB durch Abmessen in der Figur ermittelt.

Für das oben angenommene Zahlenbeispiel ergeben sich die folgenden Werte:

 $\mu'_{x_\alpha} = 0.06$  m  $\mu'_{x\beta} = 0.14$  m  $\mu'_{x_\gamma} = 0.15$  m  $\mu'_{x\delta} = 0.04$  m  $\mu'_{y\alpha} = 0,16$  m  $\mu'_{y\beta} = 0,09$  m  $\mu'_{y\gamma} = 0,05$  m  $\mu'_{y\delta} = 0,01$  m  $\mu''_{x_\alpha} = 0,14$  m  $\mu''_{x_\beta} = 0,08$  m  $\mu''_{x_\gamma} = 0,22$  m  $\mu''_{x_\delta} = 0,02$  m  $\mu_{y_\alpha} = 0.01 \text{ m}$   $\mu_{y_\beta} = 0.00 \text{ m}$   $\mu_{y_\gamma} = 0.05 \text{ m}$   $\mu_{y_\delta} = 0.06 \text{ m}$ und damit

 $\mu'_{x}=\pm 0.22$  m  $\mu'_{y}=\pm 0.19$  m  $\mu''_{x}=\pm 0.27$  m  $\mu''_{y}=\pm 0.08$  m.

### Rückwärts-Einschneiden.

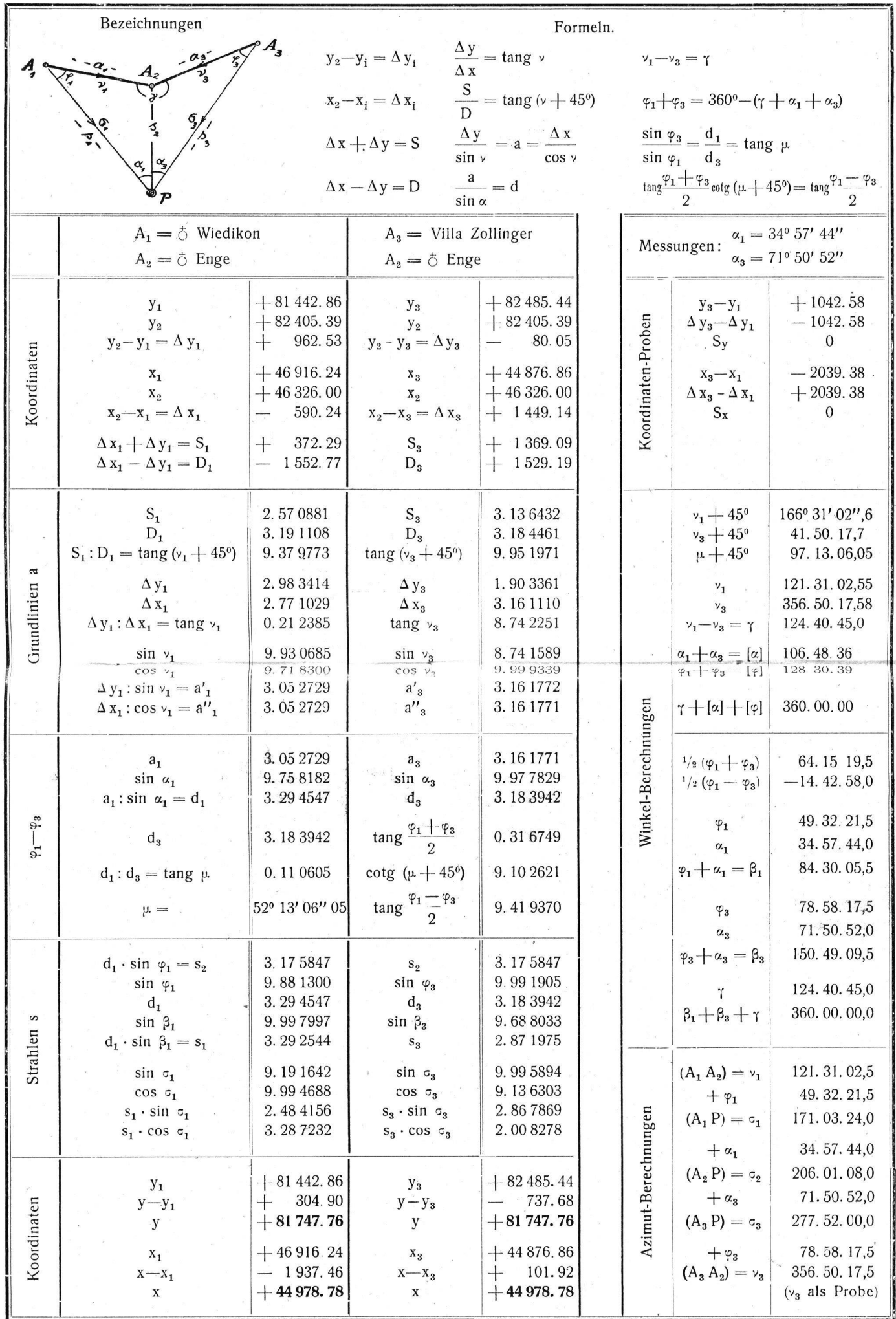